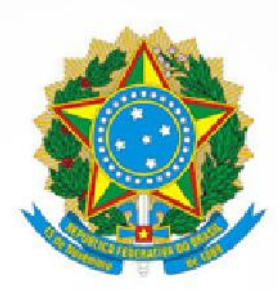

**The America** 

**Harls** 

Universidade da Integração Internacional<br>da Lusofonia Afro-Brasileira

# **BOLETIM<br>DE SERVIÇO**

Ano VII - Nº 416 02 de junho de 2023

www.unilab.edu.br

酣

加盟の

/unilaboficial

**6** /unilab.oficial YouTube /unilabbrasil

#### MINISTÉRIO DA EDUCAÇÃO UNIVERSIDADE DA INTEGRAÇÃO INTERNACIONAL DA LUSOFONIA AFRO-BRASILEIRA

#### **REITORIA:**

**Roque do Nascimento Albuquerque** Reitor

**Claudia Ramos Carioca** Vice-Reitora

**João Felipe Rodrigues do Nascimento** Chefe de Gabinete

#### **PRÓ-REITORIAS**

**Antônio Célio Ferreira dos Santos** Pró-Reitor de Planejamento, Orçamento e Finanças

**Artemisa Candé Monteiro** Pró-Reitora de Relações Institucionais e Internacionais

**Geranilde Costa e Silva** Pró-Reitora de Extensão, Arte e Cultura

**Thiago Moura de Araújo**  Pró-Reitor de Graduação

**Ricardo Ossagô de Carvalho** Pró-Reitor de Políticas Afirmativas e Estudantis

**Carlos Henrique Lopes Pinheiro** Pró-Reitor de Pesquisa e Pós-Graduação

**Jonh Wesley Lopes da Silva** Pró-Reitor de Administração e Infraestrutura

#### **UNIDADES ACADÊMICAS**

**Antônio Carlos da Silva Barros** Diretor do Instituto de Educação a Distância

**Luma Nogueira de Andrade** Diretora do Instituto de Humanidades

**Maria Cristiane Martins de Souza** Diretora do Instituto de Engenharias e Desenvolvimento Sustentável

**Jober Fernando Sobczak**  Diretor do Instituto de Ciências Exatas e da Natureza

**Léia Cruz de Menezes Rodrigues** Diretora do Instituto de Linguagens e Literaturas

**Lucas Nunes da Luz** Diretor do Instituto de Desenvolvimento Rural

**Pedro Acosta Leyva** Diretor do Instituto de Humanidades e Letras – BA

**José Weyne de Freitas Sousa** Diretor do Instituto de Ciências Sociais Aplicadas

**Daniel Freire de Sousa** Diretor do Instituto de Ciências da Saúde

#### **UNIDADES ADMINISTRATIVAS**

**Rafaelle Oliveira Lima** Corregedora

**Antonio Adriano Semião Nascimento** Superintendente de Gestão de Pessoas

**Gleydson Rodrigues Santos** Diretor do Sistema de Bibliotecas

**Maira Cristina Amorim** Chefe de Auditoria Interna

**Monica Saraiva Almeida** Ouvidora

**Giancarlo Cardoso Vecchia** Diretor de Tecnologia da Informação

**Vinicius Alves Moraes** Coordenador de Comunicação

**Mirian Sumica Carneiro Reis** Diretora do Campus dos Malês

**Adriana Gonçalves** Chefe da Secretaria de Governança, Integridade e Transparência.

#### **PROCURADORIA FEDERAL**

**Alex Barbosa Caldeira** Procurador-Chefe

O Boletim de Serviço da Universidade da Integração Internacional da Lusofonia Afro-Brasileira (Unilab) é um veículo de comunicação oficial interna, destinado a dar publicidade aos atos e procedimentos formais da Instituição.

#### **Referências:**

- Lei nº 4.965, de 05 de maio de 1966 Dispõe sobre a publicação dos atos relativos aos servidores públicos e dá outras providências.
- Portaria GR nº 175, de 06 de março de 2017 Dispõe sobre a criação do Boletim de Serviço da Universidade da Integração Internacional da Lusofonia Afro-Brasileira.

**Edição e publicação Secretaria de Comunicação Institucional** boletimdeservico@unilab.edu.br | (85) 3332.6154

# **SUMÁRIO**

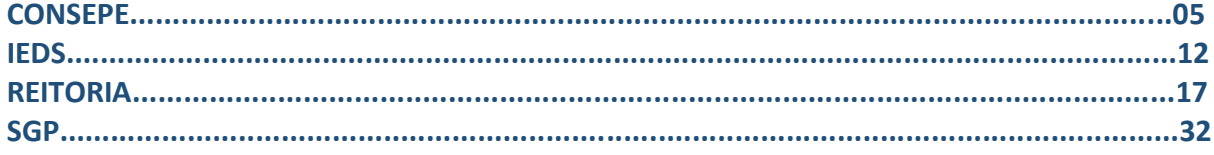

# **CONSELHO DE ENSINO, PESQUISA E EXTENSÃO**

Boletim de Serviço da Unilab | Ano III – Nº 56 |27 de agosto de 2019

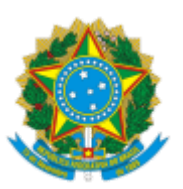

#### MINISTÉRIO DA EDUCAÇÃO UNIVERSIDADE DA INTEGRAÇÃO INTERNACIONAL DA LUSOFONIA AFRO-BRASILEIRA

#### RESOLUÇÃO AD REFERENDUM CONSEPE/UNILAB Nº 252, DE 31 DE MAIO DE 2023

Reedita, com alterações, *ad referendum* do Conselho de Ensino, Pesquisa e Extensão, o calendário acadêmico, no regime semestral, dos cursos de graduação na modalidade a distância da Universidade da Integração Internacional da Lusofonia Afro-Brasileira (Unilab) para o ano letivo de 2023, aprovado pela Resolução Consepe/Unilab nº 190, de 22 de novembro de 2022.

#### **A VICE-REITORA DA UNIVERSIDADE DA INTEGRAÇÃO INTERNACIONAL DA LUSOFONIA AFRO-BRASILEIRA**, no uso de suas atribuições legais, de acordo com a Lei nº 12.289, de 20 de julho de 2010, publicada no DOU de 21 de julho de 2010, e a Portaria Reitoria nº 154, de 14 de maio de 2021, publicado no DOU de 19 de maio de 2021, considerando o processo nº 23282.007993/2022-41,

#### **RESOLVE,** *ad referendum* **do Conselho de Ensino, Pesquisa e Extensão**:

Art. 1º Aprovar o calendário acadêmico, no regime semestral, dos cursos de graduação na modalidade a distância da Universidade da Integração Internacional da Lusofonia Afro-Brasileira (Unilab) para o ano letivo de 2023.

Art. 2º Fica revogada a Resolução Consepe/Unilab nº 190, de 22 de novembro de 2022.

Art. 3º Esta Resolução entra em vigor na data de sua publicação.

#### CLÁUDIA RAMOS CARIOCA

Presidente do Conselho de Ensino, Pesquisa e Extensão, substituta

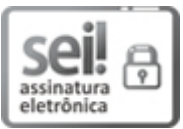

Documento assinado eletronicamente por **CLAUDIA RAMOS CARIOCA**, **PRESIDENTE DO CONSELHO DE ENSINO, PESQUISA E EXTENSÃO, SUBSTITUTO(A)**, em 31/05/2023, às 16:46, conforme horário oficial de Brasília, com fundamento no art. 6º, § 1º, do Decreto nº 8.539, de 8 de [outubro](http://www.planalto.gov.br/ccivil_03/_Ato2015-2018/2015/Decreto/D8539.htm) de 2015.

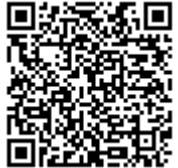

A autenticidade deste documento pode ser conferida no site https://sei.unilab.edu.br/sei/controlador\_externo.php? [acao=documento\\_conferir&id\\_orgao\\_acesso\\_externo=0,](https://sei.unilab.edu.br/sei/controlador_externo.php?acao=documento_conferir&id_orgao_acesso_externo=0) informando o código verificador **0695012** e o código CRC **96921203**.

## ANEXO À RESOLUÇÃO *AD REFERENDUM* CONSEPE/UNILAB Nº 252, DE 31 DE MAIO DE 2023 **CALENDÁRIO ACADÊMICO GRADUAÇÃO EAD - ANO LETIVO DE 2023**

#### SEMESTRE LETIVO 2023.1

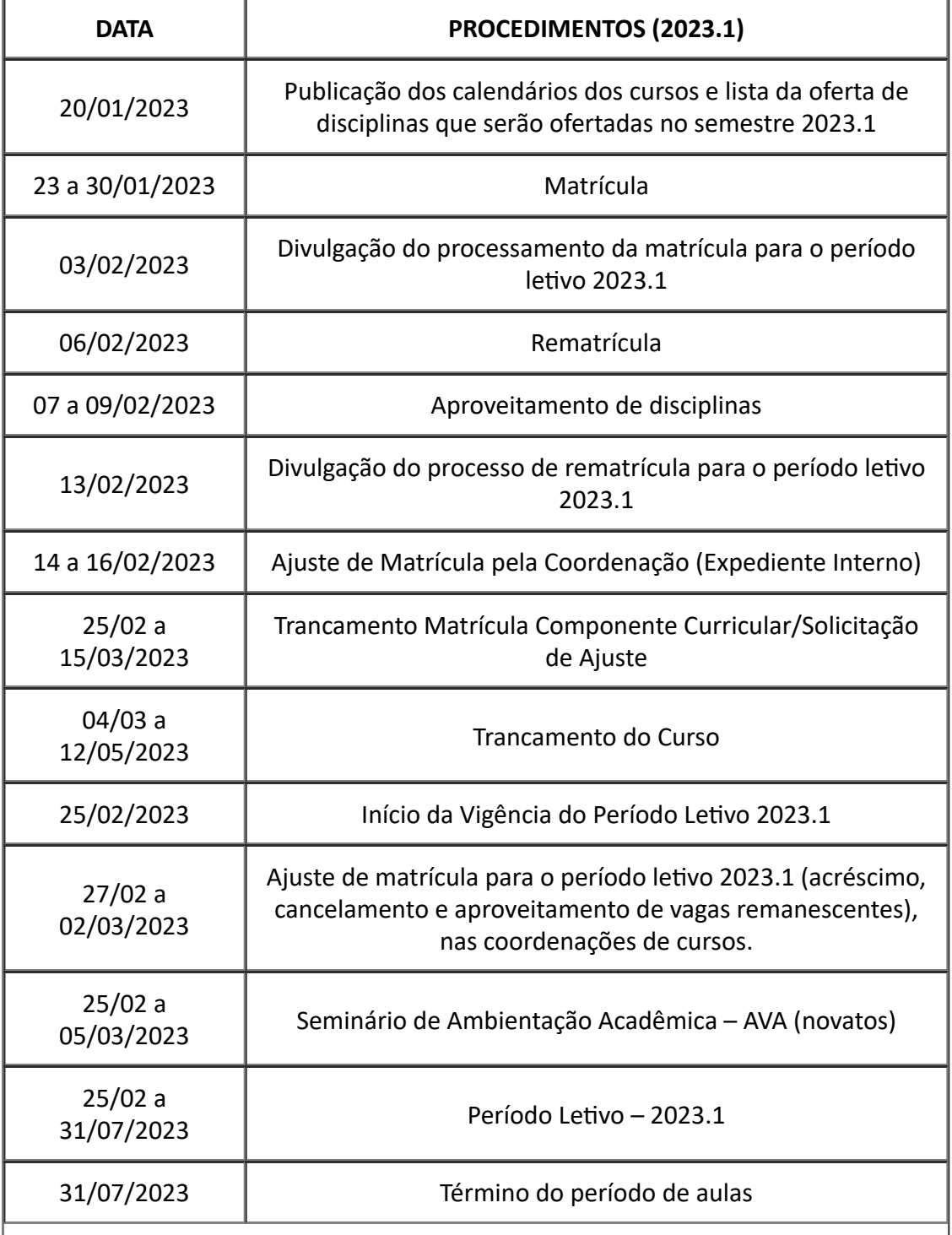

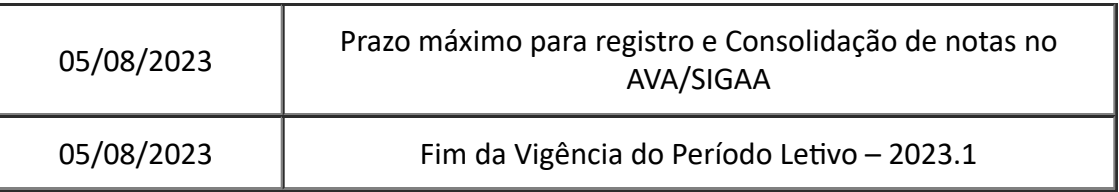

#### SEMESTRE LETIVO 2023.2

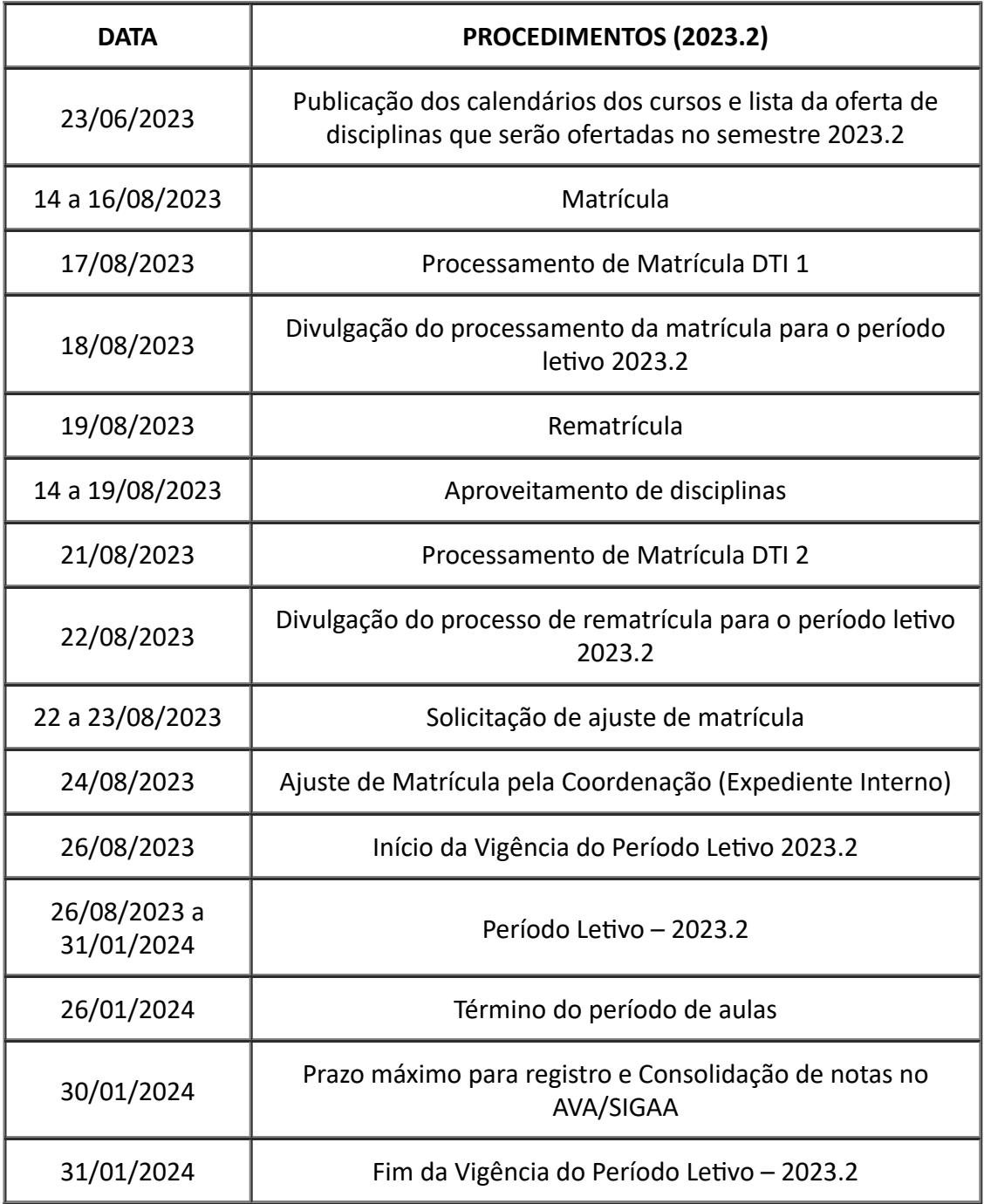

#### **Quantificação dos dias letivos EAD para os semestre 2023.1**

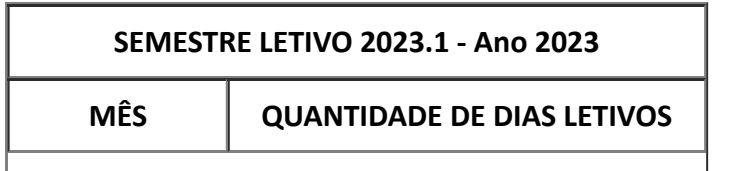

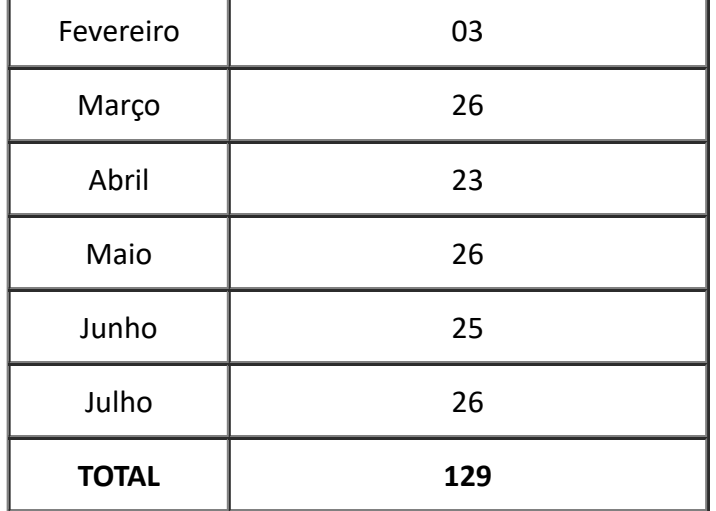

#### **Quantificação dos dias letivos EAD para os semestre 2023.2**

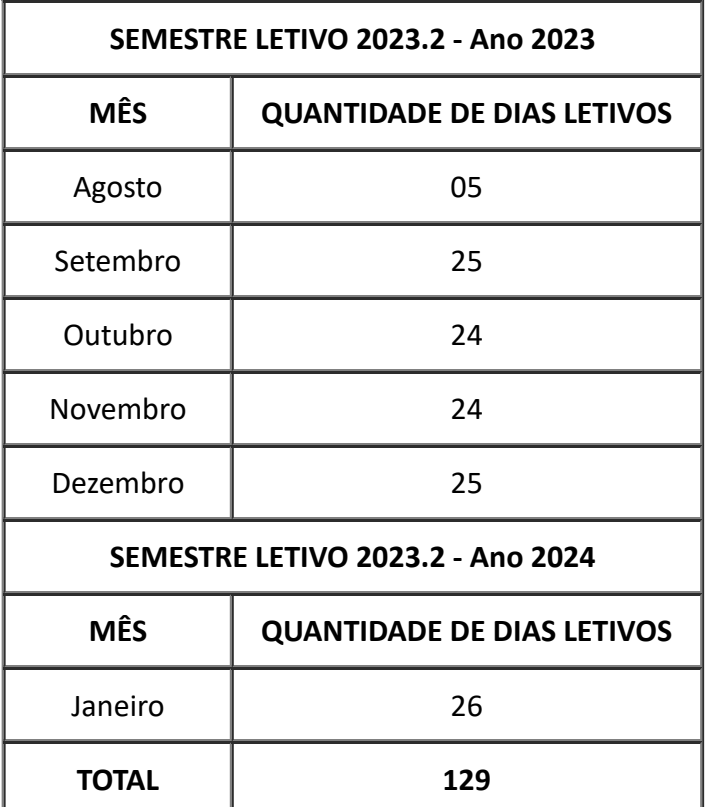

#### **QUADRO DOS DIAS NÃO LETIVOS, PONTOS FACULTATIVOS E FERIADOS OFICIAIS**

#### **ANO 2023**

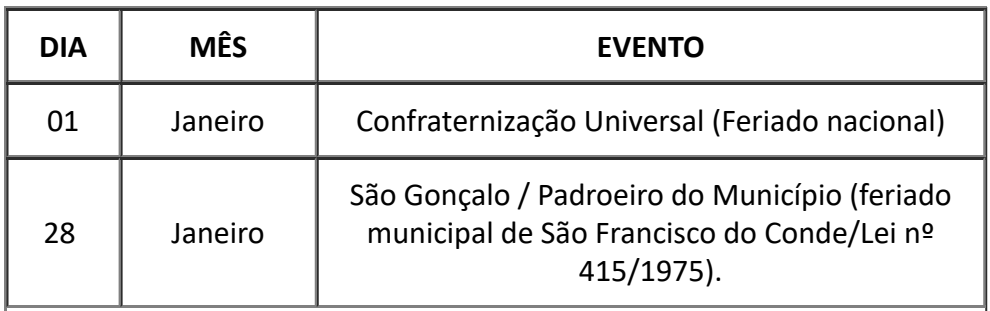

 $\overline{1}$ 

J

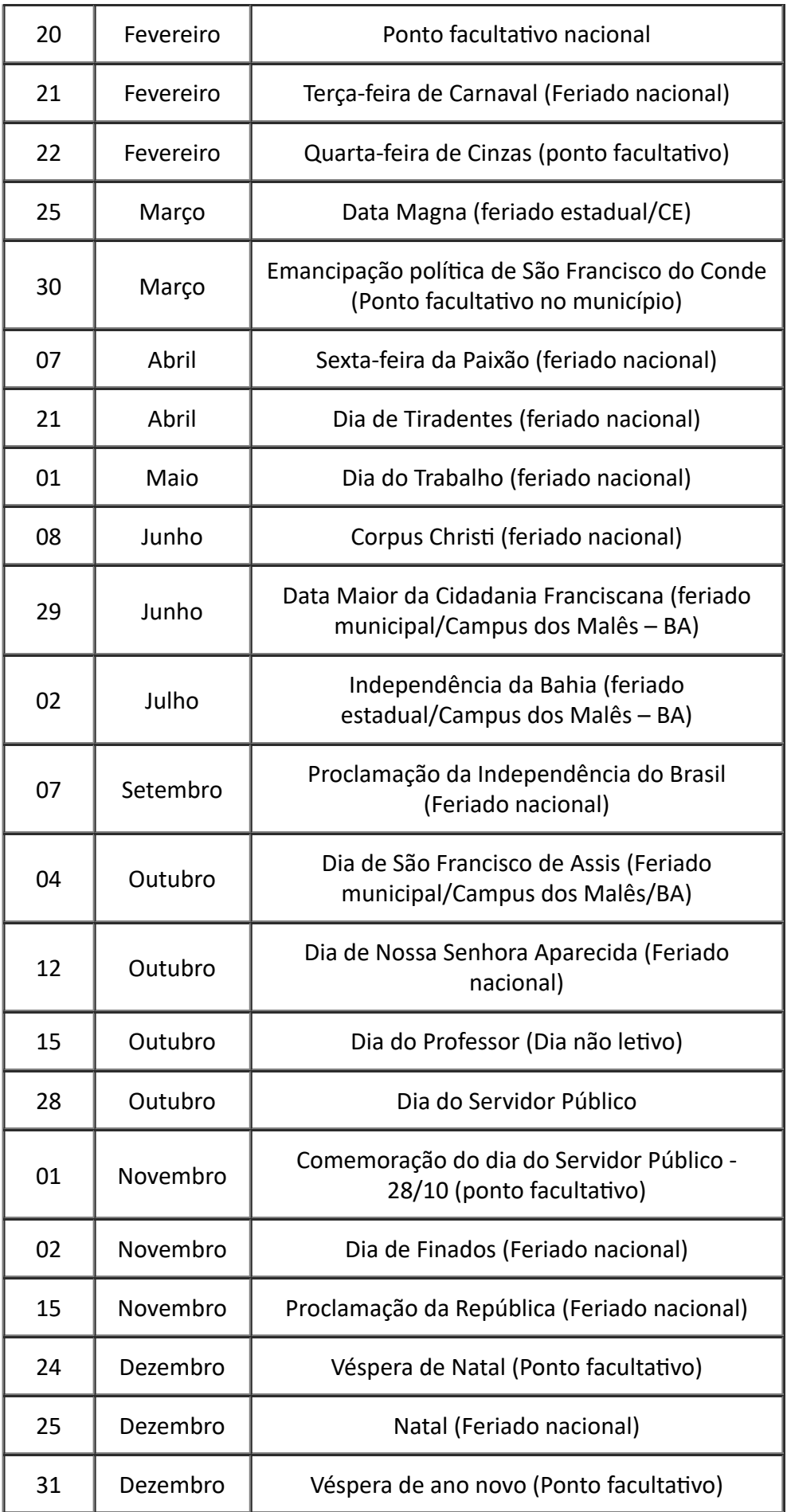

### **QUADRO DOS DIAS NÃO LETIVOS, PONTOS FACULTATIVOS E FERIADOS OFICIAIS**

**ANO 2024**

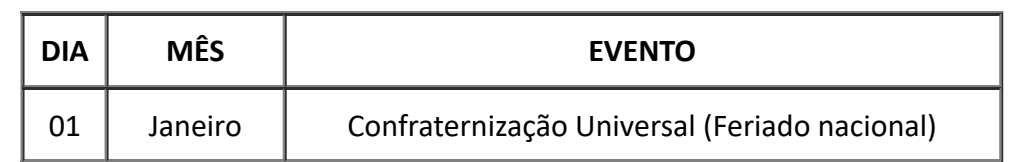

**Referência:** Processo nº 23282.007993/2022-41 SEI nº 0695012

# **INSTITUTO DE ENGENHARIAS E DESENVOLVIMENTO SUSTENTÁVEL**

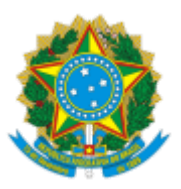

UNIVERSIDADE DA INTEGRAÇÃO INTERNACIONAL DA LUSOFONIA AFRO-BRASILEIRA Rua José Franco de Oliveira, s/n, Campus das Auroras , Acarape/CE, CEP 62.790-970 Telefone: (85) 3332-6109 - http://www.unilab.edu.br/

#### TERMO ADITIVO

Processo nº 23282.016375/2022-91

#### TERMO ADITIVO Nº 2 AO EDITAL IEDS/UNILAB Nº 13, DE 12 DE DEZEMBRO DE 2022 - CHAMADA PÚBLICA PARA ADESÃO AO PROGRAMA DE GESTÃO DO INSTITUTO DE ENGENHARIAS E DESENVOLVIMENTO SUSTENTÁVEL (IEDS)

1. Este Termo Aditivo estabelece os dispositivos que tratam da prorrogação do programa de gestão do IEDS, nos termos do Edital SGP/UNILAB nº 06, de 20 de setembro de 2022, e suas alterações.

2. A lista de atividades atualizada do Instituto de Engenharias e Desenvolvimento Sustentável (IEDS) seguirá a forma do ANEXO I deste Termo Aditivo.

3. A fase de habilitação correspondente à prorrogação do programa de gestão do IEDS terá o seu prazo definido após a publicação deste termo aditivo em Boletim de Serviço da Unilab, o qual será informado oportunamente aos servidores técnico-administrativos do IEDS perante comunicação através do e-mail institucional.

4. Ficam mantidas as demais regras previstas no EDITAL IEDS/UNILAB Nº 13, DE 12 DE DEZEMBRO DE 2022, e seus aditivos.

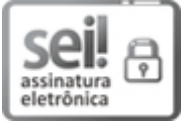

Documento assinado eletronicamente por **MARIA CRISTIANE MARTINS DE SOUZA**, **DIRETOR(A) DE INSTITUTO**, em 01/06/2023, às 13:43, conforme horário oficial de Brasília, com fundamento no art. 6º, § 1º, do Decreto nº 8.539, de 8 de [outubro](http://www.planalto.gov.br/ccivil_03/_Ato2015-2018/2015/Decreto/D8539.htm) de 2015.

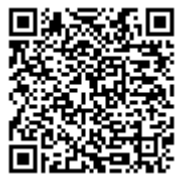

A autenticidade deste documento pode ser conferida no site https://sei.unilab.edu.br/sei/controlador\_externo.php? [acao=documento\\_conferir&id\\_orgao\\_acesso\\_externo=0,](https://sei.unilab.edu.br/sei/controlador_externo.php?acao=documento_conferir&id_orgao_acesso_externo=0) informando o código verificador **0695855** e o código CRC **D2DD48A4**.

**Referência:** Processo nº 23282.016375/2022-91 SEI nº 0695855

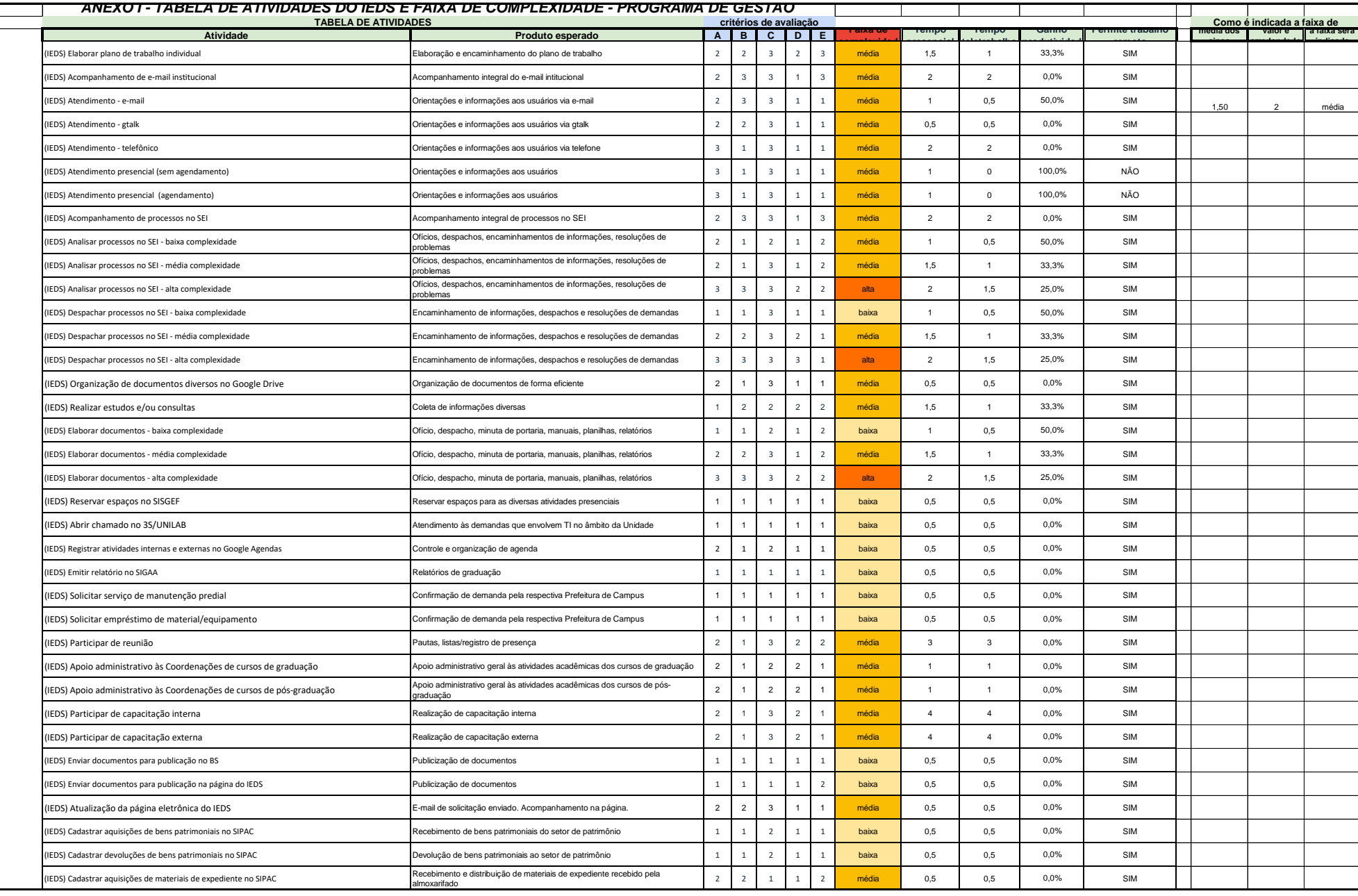

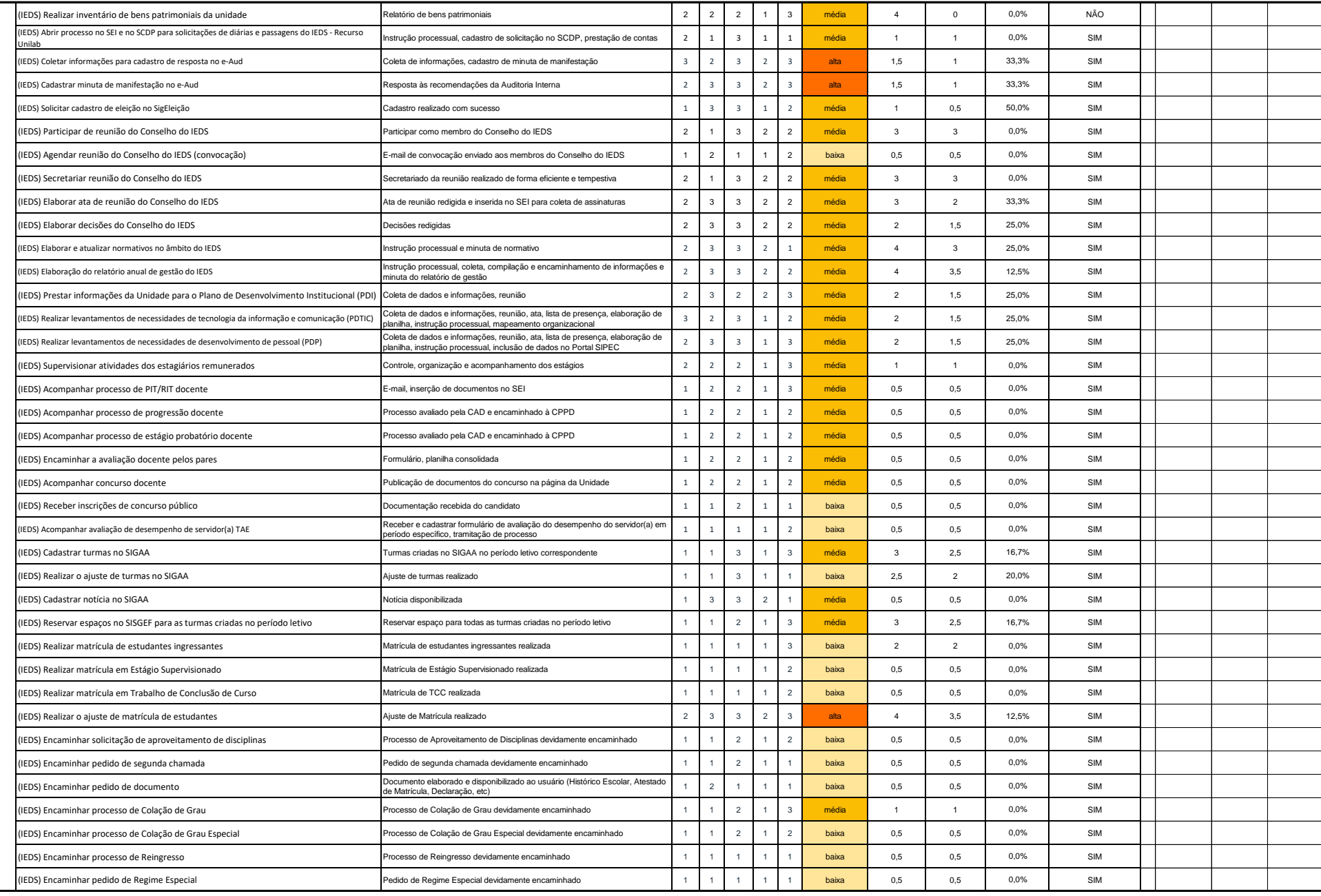

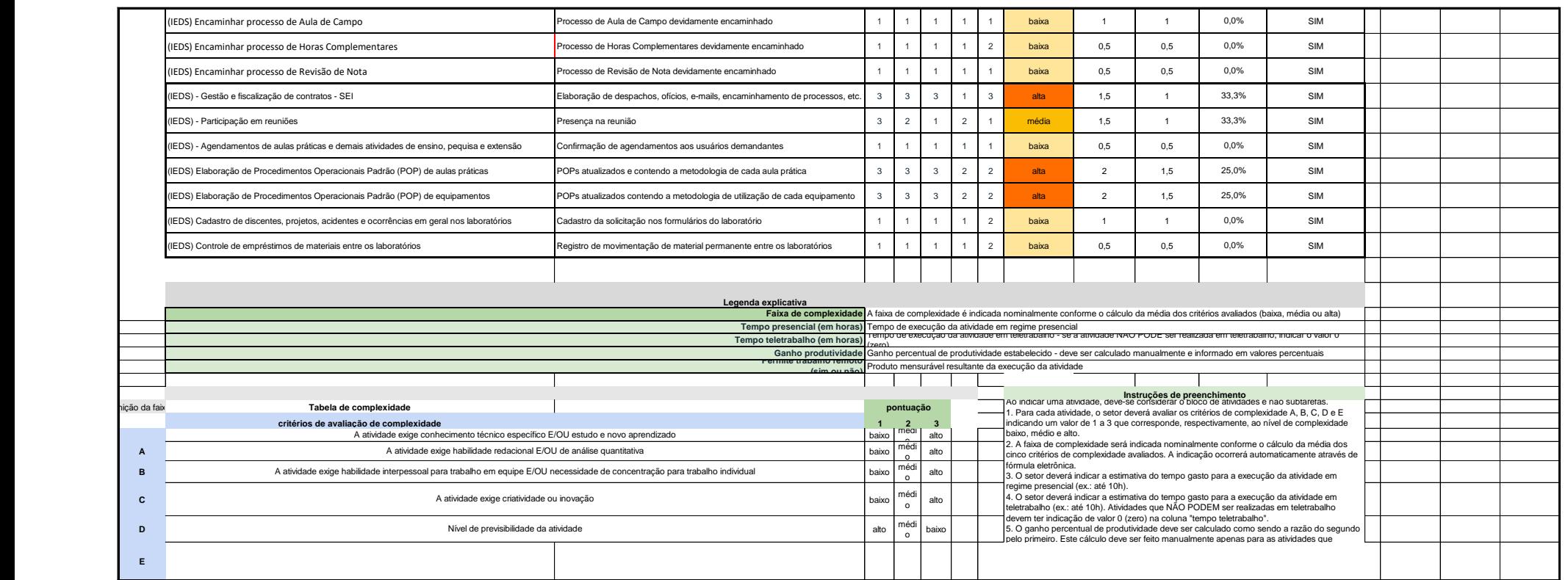

# **REITORIA**

Boletim de Serviço da Unilab | Ano III – Nº 56 |27 de agosto de 2019

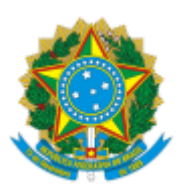

UNIVERSIDADE DA INTEGRAÇÃO INTERNACIONAL DA LUSOFONIA AFRO-BRASILEIRA Avenida da Abolição, 3, Campus da Liberdade - Bairro Centro, Redenção/CE, CEP 62790-000 Telefone: 85 33326124 - http://www.unilab.edu.br/

#### TERMO ADITIVO

Processo nº 23282.016257/2022-83

### **2º TERMO ADITIVO AO EDITAL Nº 49/2022**

#### **CHAMADA PARA ADESÃO AO PROGRAMA DE GESTÃO DA REITORIA - REITORIA/UNILAB**

**A VICE-REITORA NO EXERCÍCIO DA REITORIA DA UNIVERSIDADE DA INTEGRAÇÃO INTERNACIONAL DA LUSOFONIA AFRO-BRASILEIRA - UNILAB**, no uso de suas atribuições legais, de acordo com a Lei nº 12.289, de 20 de julho de 2010, publicada no DOU de 21 de julho de 2010, e a, publicado no DOU de 19 de maio de 2021, Edição: 93, Seção 2, Página 32;

Art. 1º Prorrogar por **6 (seis) meses** a validade do Programa de Gestão e Desempenho na unidade Reitoria, conforme estabelecido pela Portaria Reitoria/Unilab n° 588, de 22 de novembro de 2022, publicada no Boletim de Serviço da Unilab nº 366, de 25 de novembro de 2022.

Art. 2º O item 2. Dos Pré-requisitos e das Vedações à Participação, passa a vigorar com a seguinte redação:

2.1. Poderá participar do PGD o servidor de cargo efetivo, que esteja em exercício no setor para o qual existam vagas disponibilizadas no presente edital e desenvolva atividades que:

a) possam ser adequadamente executadas de forma remota e com a utilização de recursos tecnológicos.

b) cuja natureza demande maior esforço individual e menor interação presencial com outros agentes.

c) cuja natureza de complexidade exige elevado grau de concentração.

d) cuja natureza seja de baixa a média complexidade com elevado grau de previsibilidade e/ou padronização nas entregas.

2.2. Estão impedidos de participar do programa de gestão no âmbito das unidades vinculadas à Reitoria os servidores abrangidos nas hipóteses de vedação contidas na Resolução *AD REFERENDUM* CONAD/UNILAB nº 17, de 16 de dezembro de 2022.

Art. 3º O item 5. Das Vagas, passa a vigorar com a seguinte redação:

5.1. Fica estabelecida a quantidade de vagas de teletrabalho por regime da Reitoria:

- a) Quantidade de servidores aptos e interessados em participar do PGD: 10 (dez);
- b) Quantidade de vagas para o regime parcial: 10 (dez);
- c) Não haverá oferta de vagas para o regime integral.
- 5.2 As vagas ficarão distribuídas da seguinte forma:

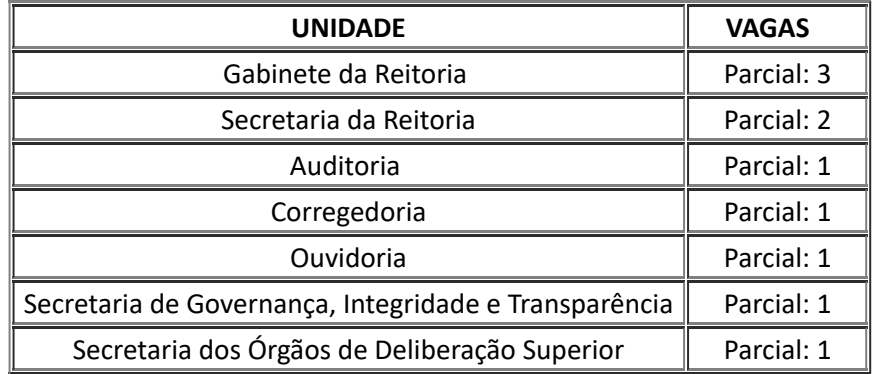

5.3. Ocupantes de função gratificada (FG) que aderirão ao PGD, em regime parcial, realizarão até 60% da jornada semanal de trabalho de forma presencial.

5.4. Ocupantes de cargo de direção (CD) que aderirão ao PGD, somente no regime parcial, terão até 1 (um) dia de trabalho remoto durante a semana.

Art. 5º O item 8. Planos de Trabalho, passará a vigorar com a seguinte redação:

(...)

8.3. Os planos de trabalho serão realizados quinzenalmente, ficando as avaliações das entregas por parte da chefia imediata até o final de cada mês subsequente.

Art. 5º As demais disposições do Edital nº 49/2022 permanecem inalteradas.

Redenção, 29 de maio de 2023.

#### PROFA. CLÁUDIA RAMOS CARIOCA Vice-Reitora no Exercício da Reitoria

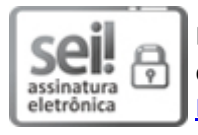

Documento assinado eletronicamente por **CLAUDIA RAMOS CARIOCA**, **REITOR(A), SUBSTITUTO(A)**, em 29/05/2023, às 16:54, conforme horário oficial de Brasília, com fundamento no art. 6º, § 1º, do Decreto nº 8.539, de 8 de [outubro](http://www.planalto.gov.br/ccivil_03/_Ato2015-2018/2015/Decreto/D8539.htm) de 2015.

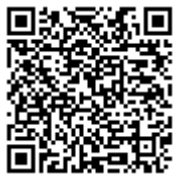

A autenticidade deste documento pode ser conferida no site https://sei.unilab.edu.br/sei/controlador\_externo.php? [acao=documento\\_conferir&id\\_orgao\\_acesso\\_externo=0,](https://sei.unilab.edu.br/sei/controlador_externo.php?acao=documento_conferir&id_orgao_acesso_externo=0) informando o código verificador **0692062** e o código CRC **1E8557EC**.

**Referência:** Processo nº 23282.016257/2022-83 SEI nº 0692062

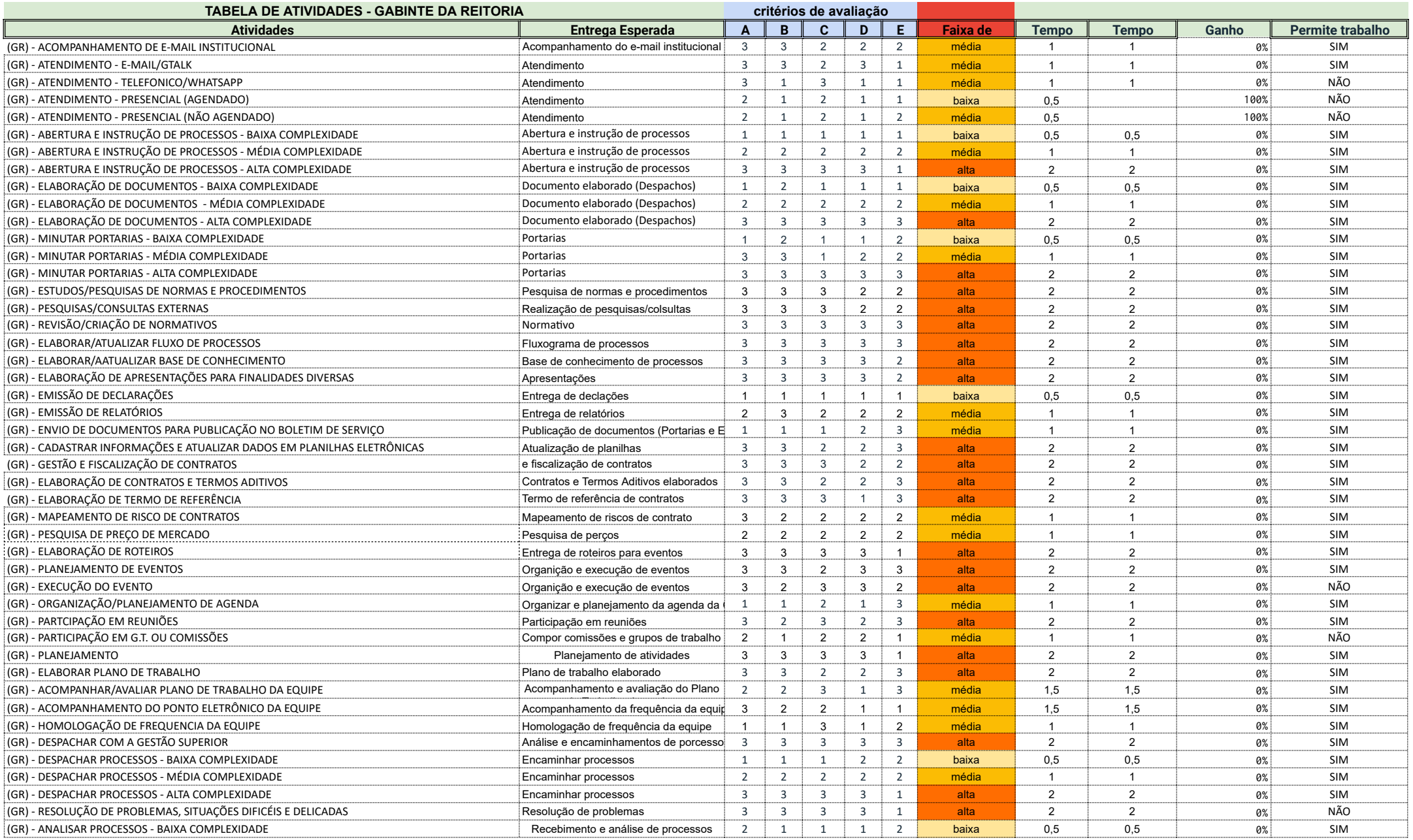

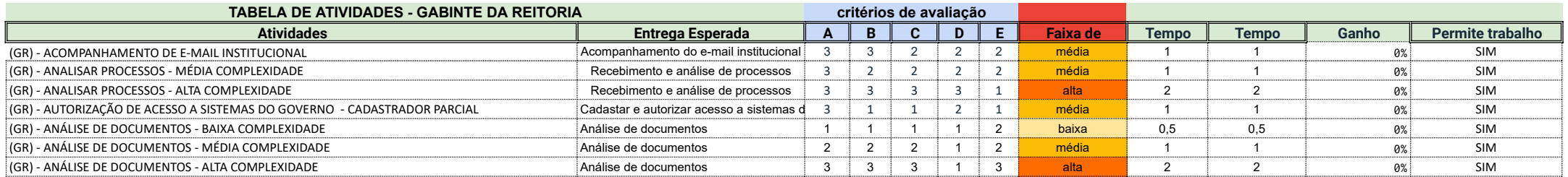

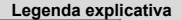

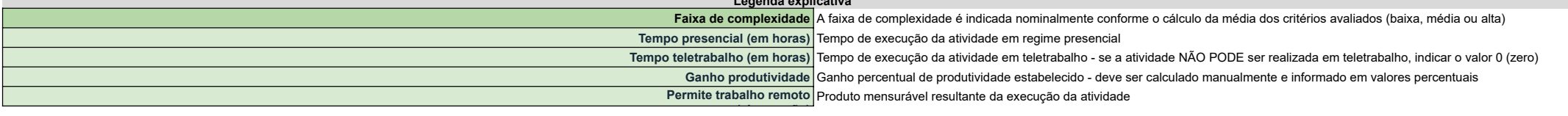

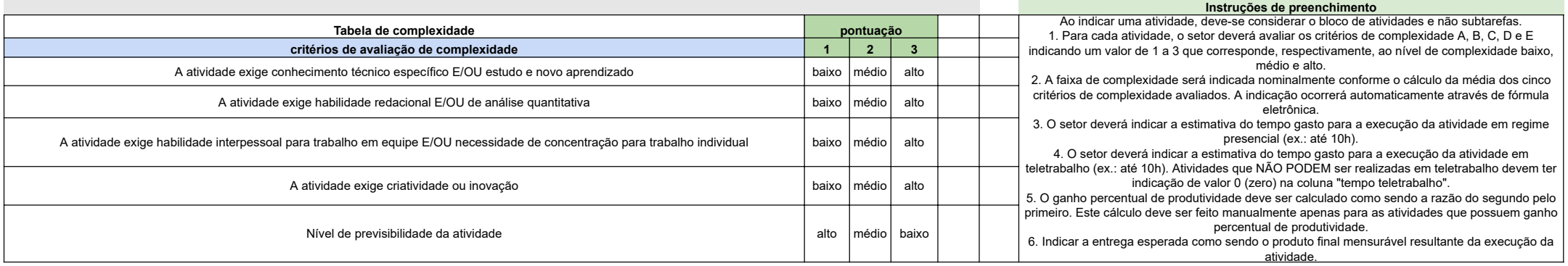

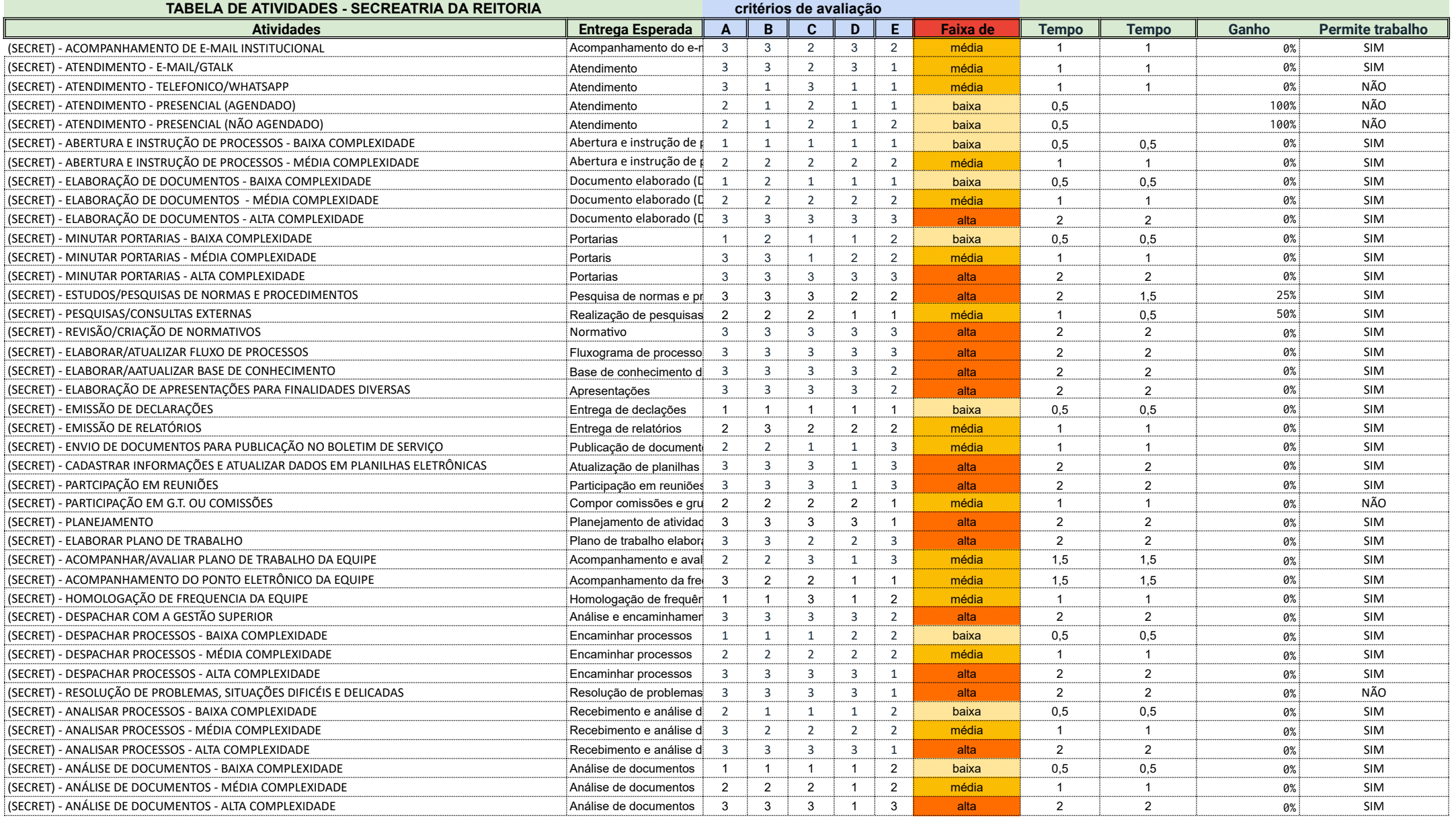

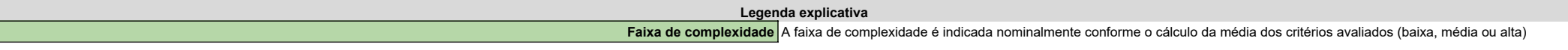

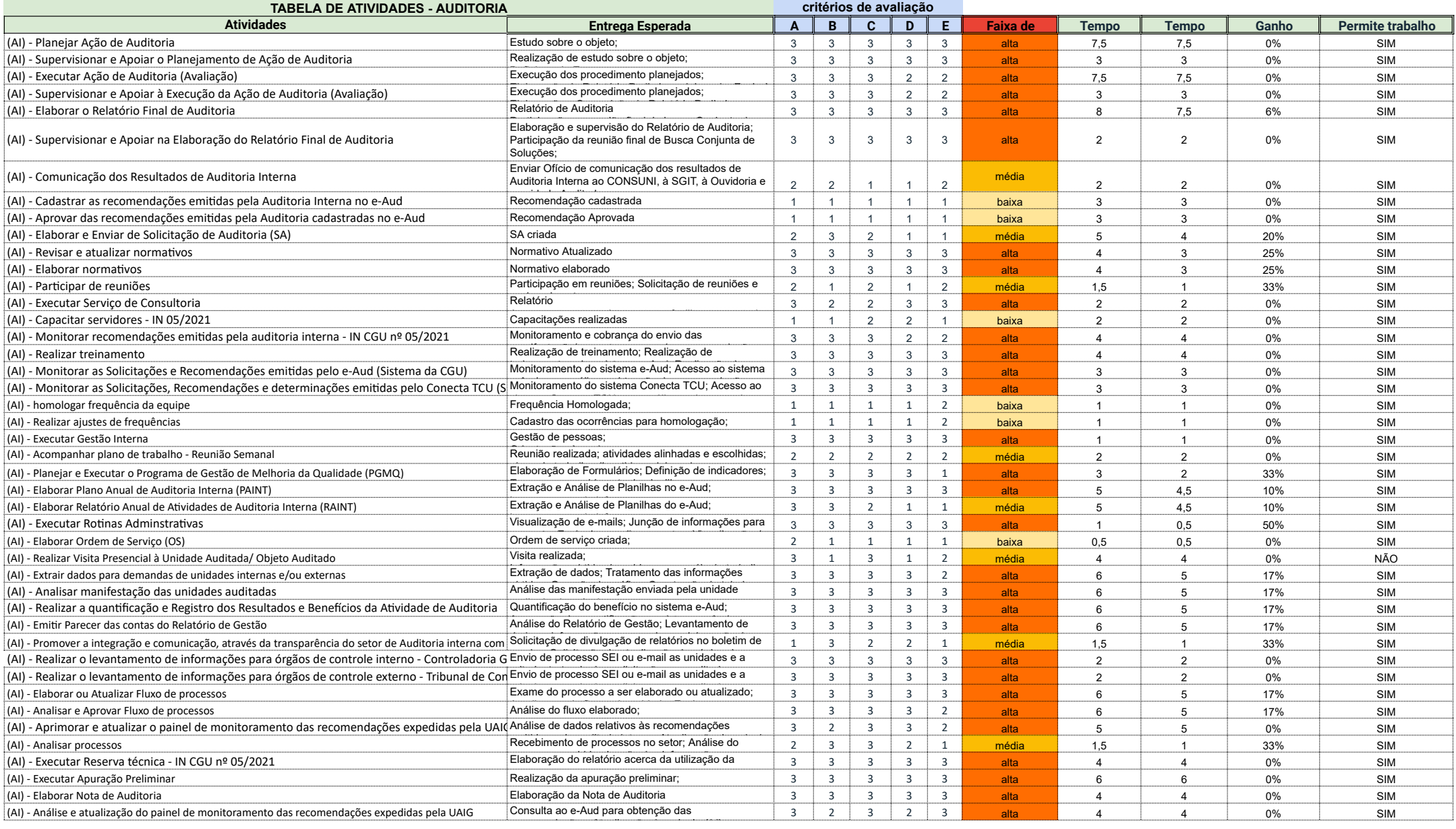

**Legenda explicativa**

Faixa de complexidade A faixa de complexidade é indicada nominalmente conforme o cálculo da média dos critérios avaliados (baixa, média ou alta)

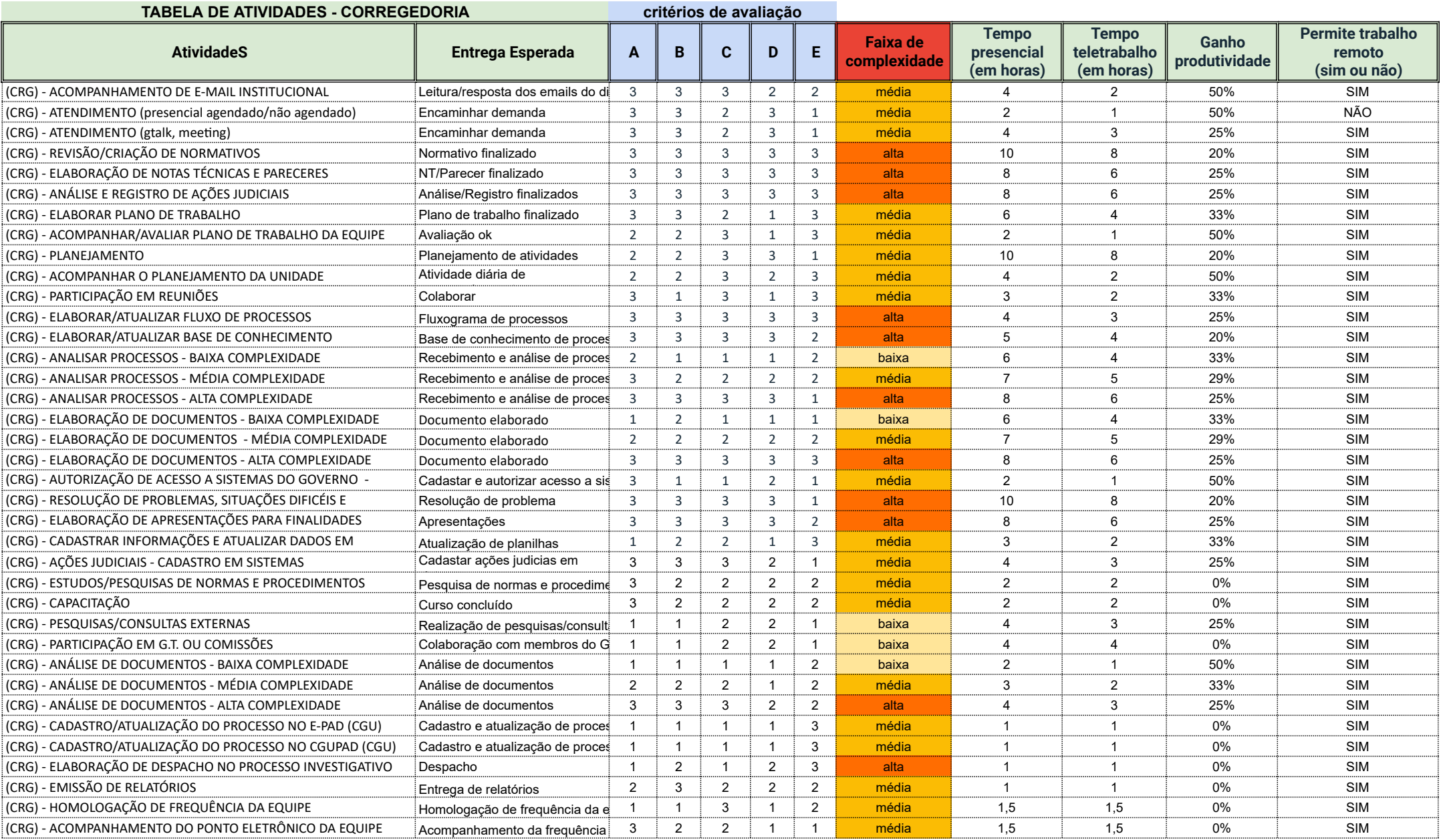

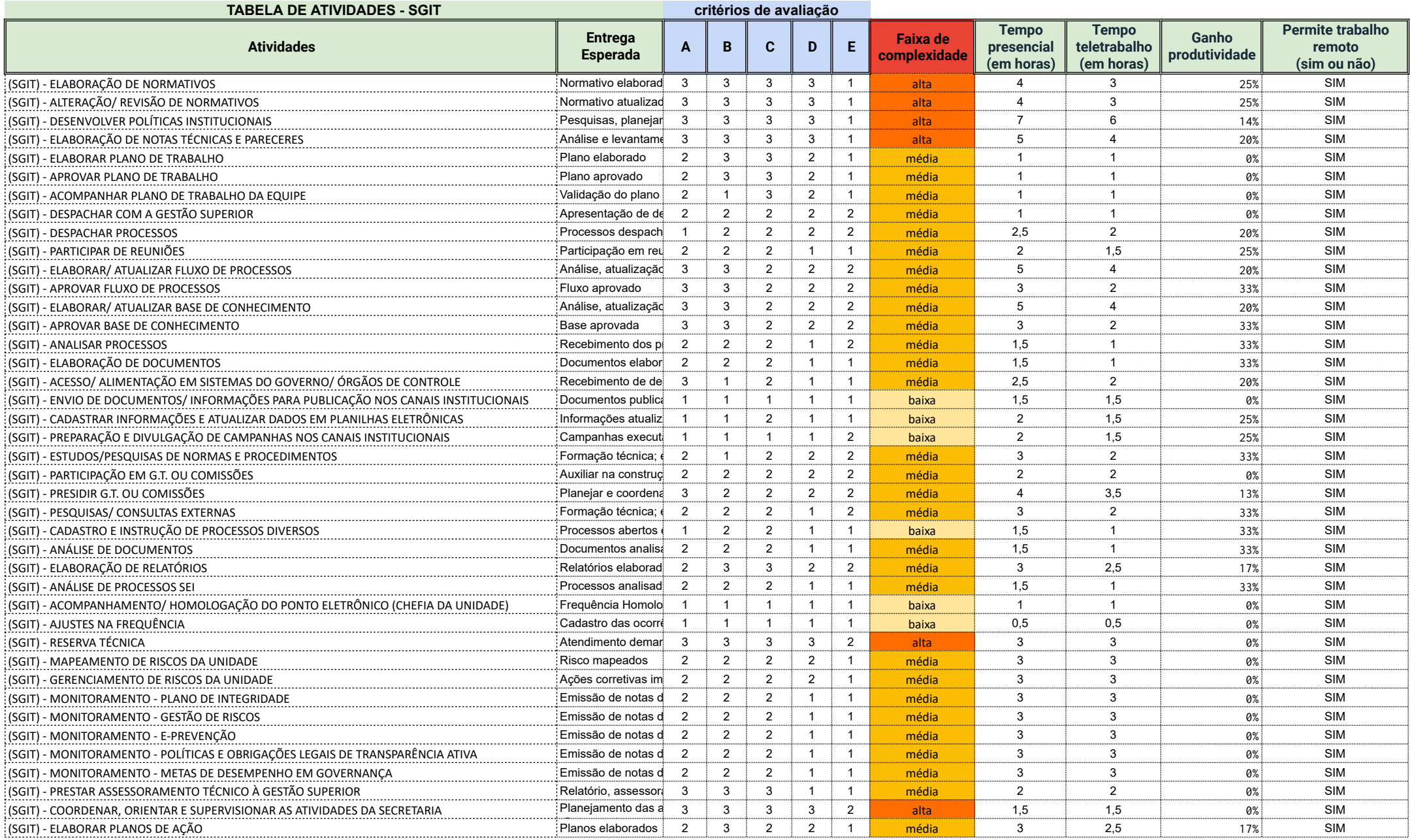

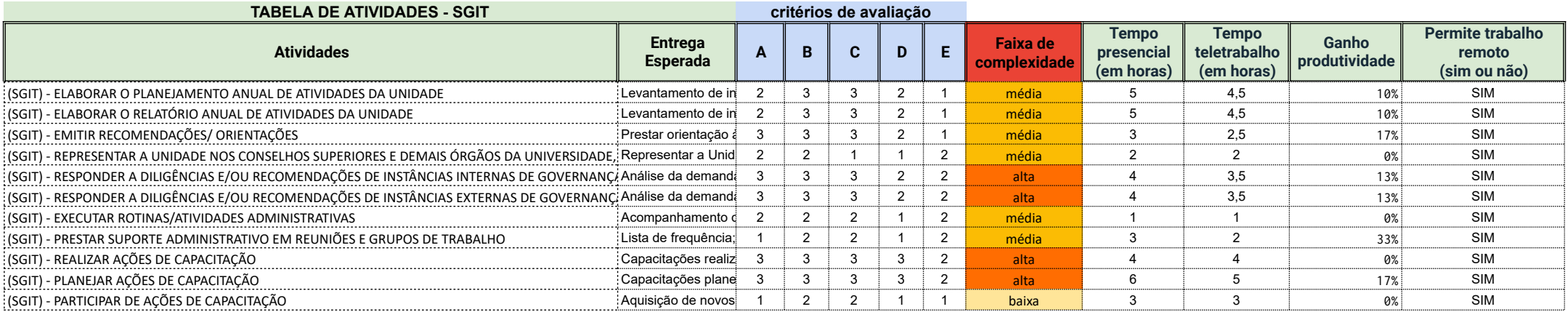

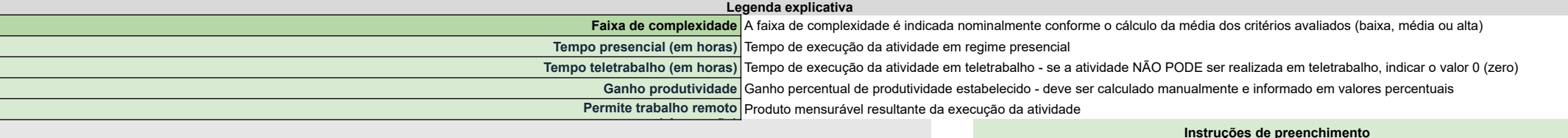

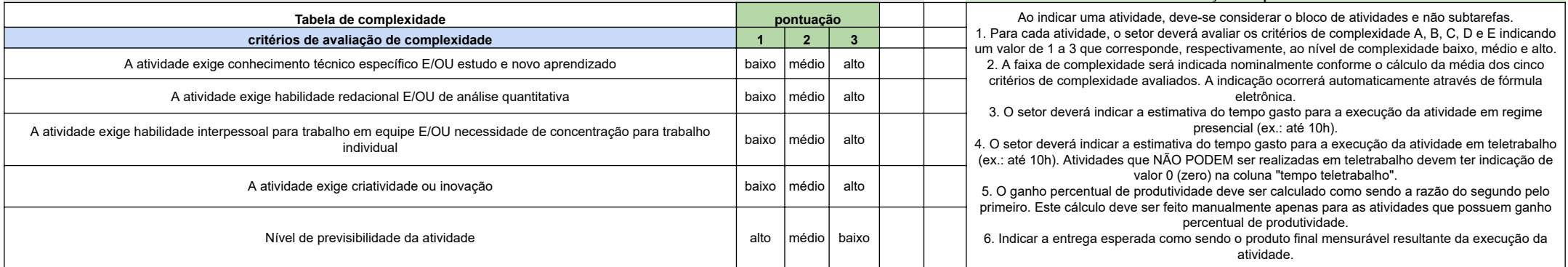

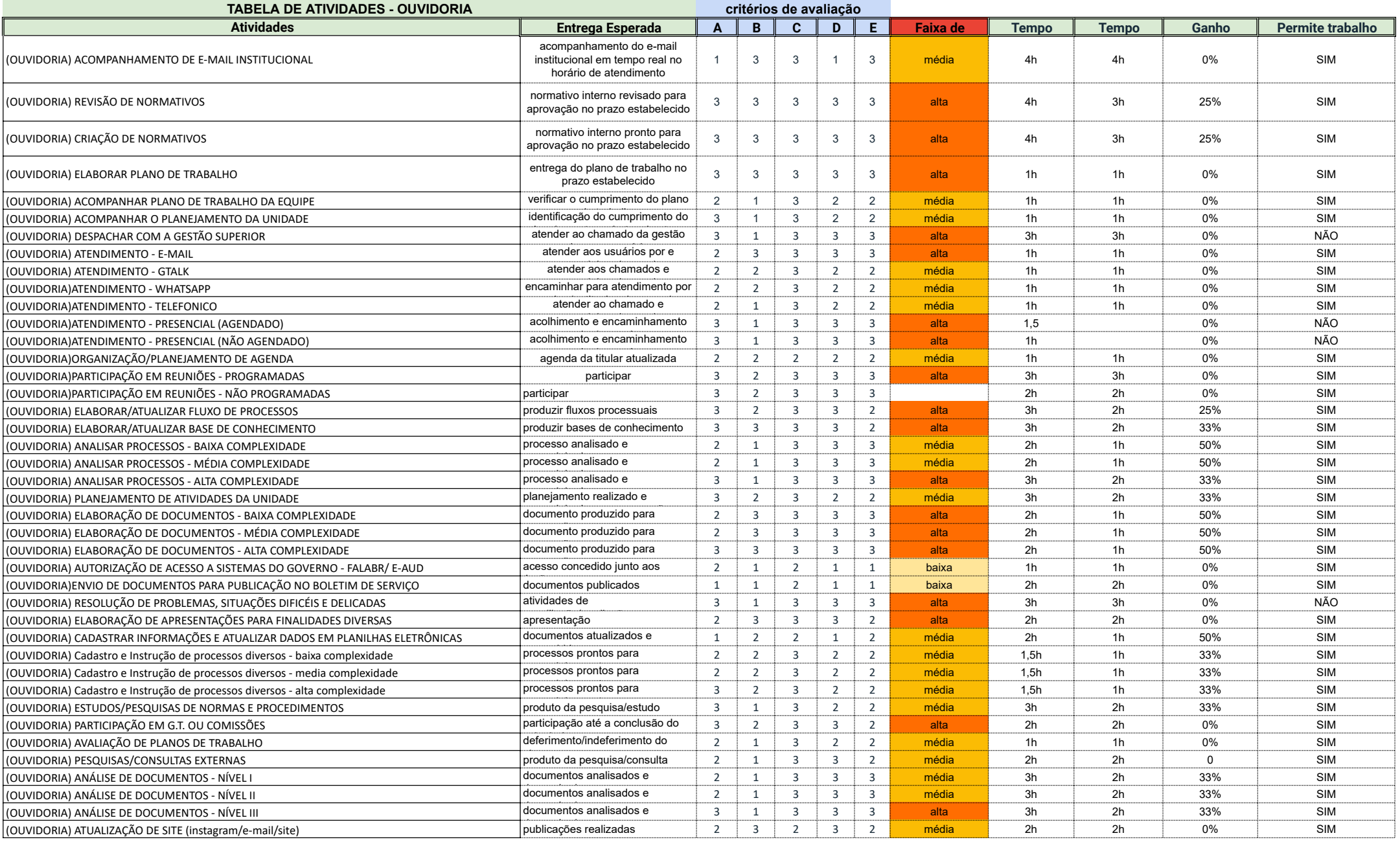

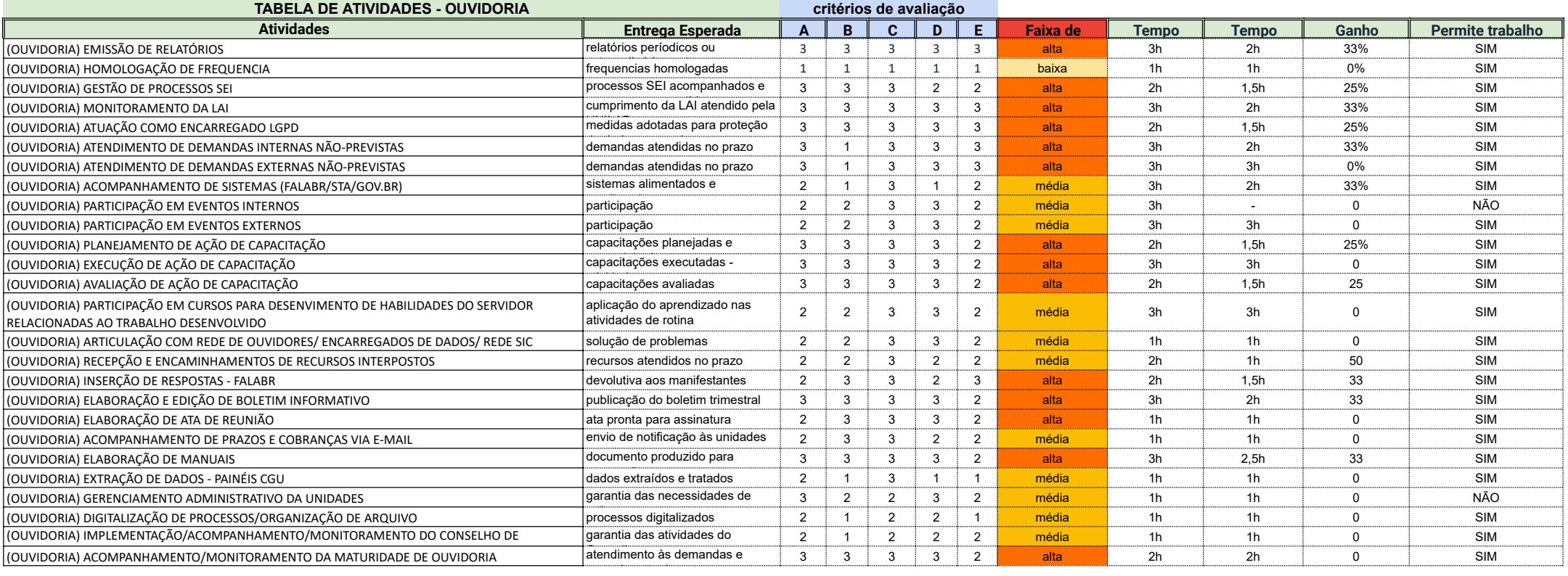

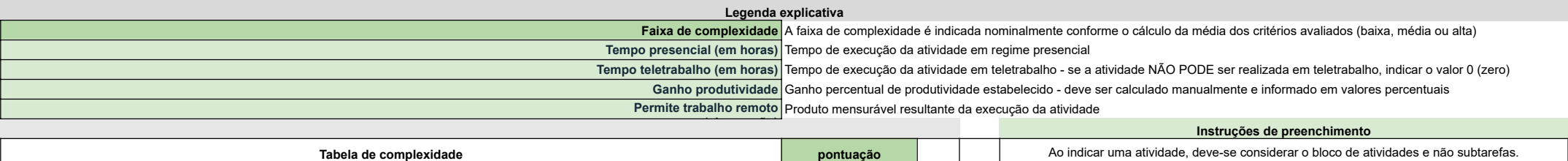

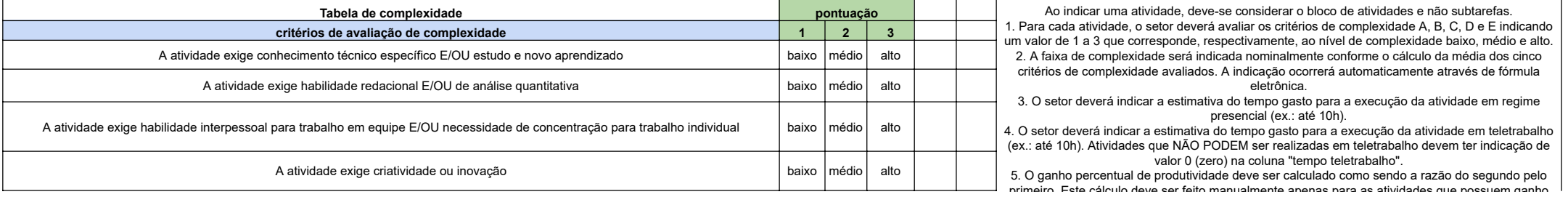

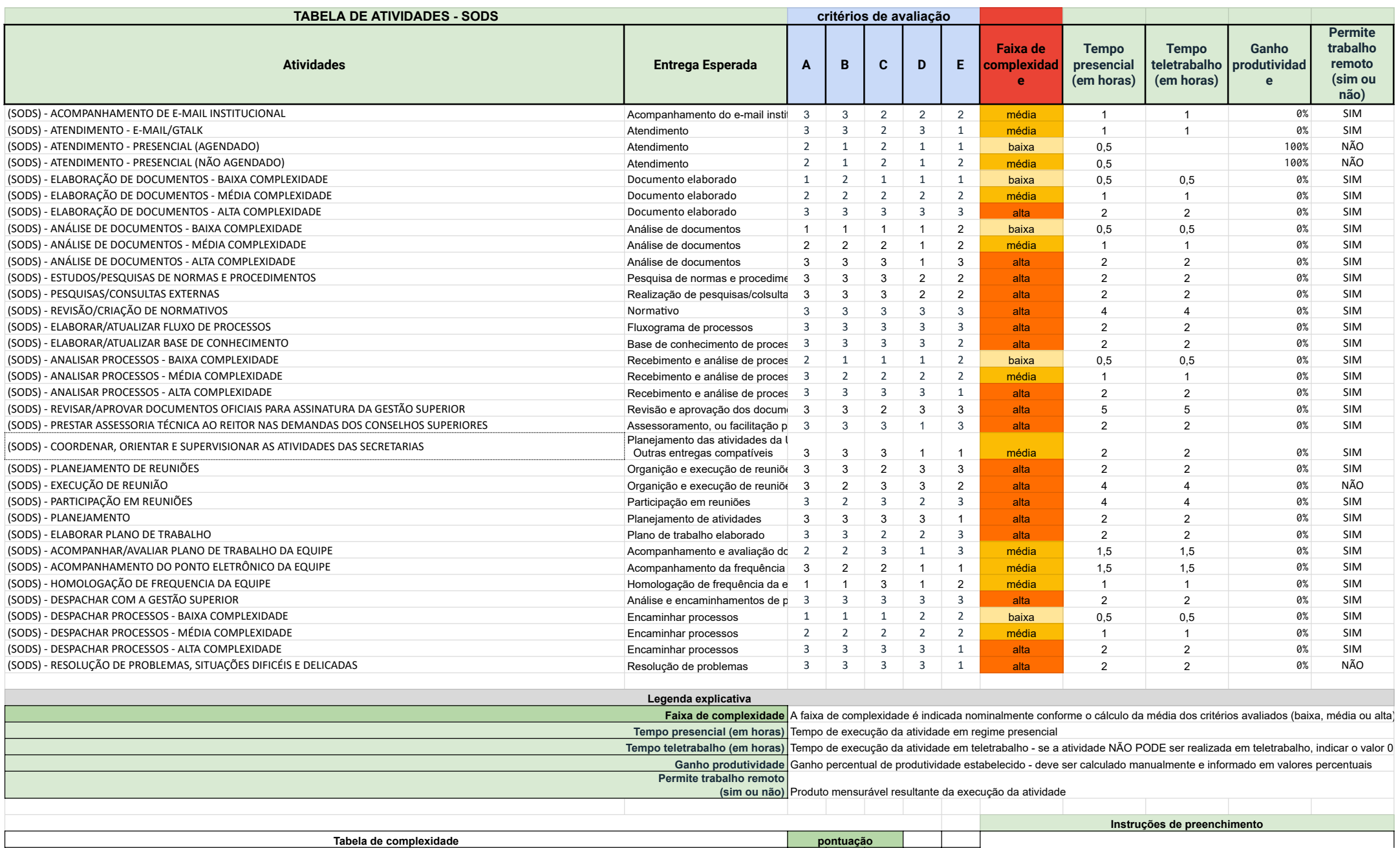

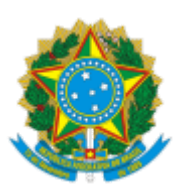

#### MINISTÉRIO DA EDUCAÇÃO UNIVERSIDADE DA INTEGRAÇÃO INTERNACIONAL DA LUSOFONIA AFRO-BRASILEIRA REITORIA

### PORTARIA REITORIA/UNILAB Nº 169, DE 29 DE MAIO DE 2023

**A VICE-REITORA NO EXERCÍCIO DA REITORIA DA UNIVERSIDADE DA INTEGRAÇÃO INTERNACIONAL DA LUSOFONIA AFRO-BRASILEIRA - UNILAB,** no uso de suas atribuições legais, de acordo com a Lei nº 12.289, de 20 de julho de 2010, publicada no DOU de 21 de julho de 2010, e a, publicado no DOU de 19 de maio de 2021, Edição: 93, Seção 2, Página 32;

Considerando o que consta no Processo nº 23282.066480/2023-01, resolve:

Art. 1º Remover, de ofício, a critério da Administração, com fundamento no artigo 36, inciso I, da lei 8.112/90 e na Instrução Normativa SGP/UNILAB nº 22/2022, a servidora AMANDA INGRIDY DA SILVA, matrícula SIAPE nº 2198022, ocupante do cargo de Assistente em Administração, da Secretaria de Comunicação Institucional, para a Pró-Reitoria de Extensão, Arte e Cultura.

Art. 2º A apresentação da servidora ocorrerá dentro do prazo de até 5 (cinco) dias úteis contados a partir da publicação no Boletim, observando-se o disposto no art. 40 da Resolução CONAD/UNILAB nº 06/2021, de 25 de outubro de 2021.

Art. 3º Caso a servidora seja participante do programa de gestão, o/a gestor/a responsável deverá abrir novo programa de gestão e seguir com os procedimentos previstos no Edital SGP nº 6/2022 e aditivos.

Art. 4º Esta Portaria entra em vigor a partir de sua publicação em Boletim de Serviço.

PROFA. CLÁUDIA RAMOS CARIOCA Vice-Reitora no Exercício da Reitoria

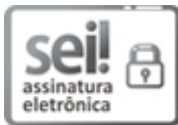

Documento assinado eletronicamente por **CLAUDIA RAMOS CARIOCA**, **REITOR(A), SUBSTITUTO(A)**, em 29/05/2023, às 16:49, conforme horário oficial de Brasília, com fundamento no art. 6º, § 1º, do Decreto nº 8.539, de 8 de [outubro](http://www.planalto.gov.br/ccivil_03/_Ato2015-2018/2015/Decreto/D8539.htm) de 2015.

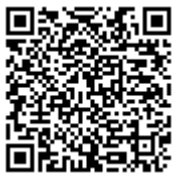

A autenticidade deste documento pode ser conferida no site https://sei.unilab.edu.br/sei/controlador\_externo.php? [acao=documento\\_conferir&id\\_orgao\\_acesso\\_externo=0,](https://sei.unilab.edu.br/sei/controlador_externo.php?acao=documento_conferir&id_orgao_acesso_externo=0) informando o código verificador **0693096** e o código CRC **E8AABAA8**.

**Referência:** Processo nº 23282.007084/2023-93 SEI nº 0693096

# UNIVERSIDADE DA INTEGRAÇÃO INTERNACIONAL DA LUSOFONIA AFRO-BRASILEIRA **SUPERINTENDÊNCIA DE GESTÃO DE PESSOAS**

Boletim de Serviço da Unilab | Ano III – Nº 56 |27 de agosto de 2019

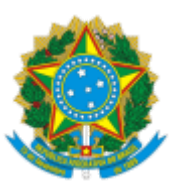

#### MINISTÉRIO DA EDUCAÇÃO UNIVERSIDADE DA INTEGRAÇÃO INTERNACIONAL DA LUSOFONIA AFRO-BRASILEIRA SUPERINTENDÊNCIA DE GESTÃO DE PESSOAS

### PORTARIA SGP/UNILAB Nº 332, DE 30 DE MAIO DE 2023

**O SUPERINTENDENTE DE GESTÃO DE PESSOAS DA UNIVERSIDADE DA INTEGRAÇÃO INTERNACIONAL DA LUSOFONIA AFRO-BRASILEIRA - UNILAB,** nomeado pela Portaria da Reitoria nº 535, de 10/05/2018, publicada no Diário Oficial da União (DOU) nº 90, de 11/05/2018, considerando as competências delegadas pela Portaria da Reitoria nº 1.126, de 11/10/2018, publicada no DOU nº 199 de 16/10/2018, no uso das atribuições a ele conferidas,

Considerando o que consta no Processo nº **23804.000511/2023-76**, resolve:

Art. 1º Conceder ao(à) servidor(a) docente **LUDMYLLA MENDES LIMA,** matrícula **SIAPE nº 1448249**, Progressão Funcional na Carreira de Magistério Superior da Classe de Professor **Associado, Classe D, nível I,** para Professor **Associado, Classe D, nível II,** de acordo com a Lei Nº 12.772/2012, alterada pelas Leis Nº 12.863/2013 e Nº 13.325/2016, Portaria 554/2013-MEC, Ofício Circular n. 53/2018-MP e Nota Técnica nº 2556/2018-MP.

Art. 2º Esta Portaria entra em vigor na data de sua publicação em Boletim de Serviço, com efeitos a partir de **07 de junho de 2023.**

> ANTONIO ADRIANO SEMIÃO NASCIMENTO Superintendente de Gestão de Pessoas

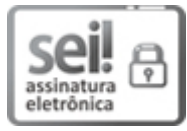

Documento assinado eletronicamente por **ANTONIO ADRIANO SEMIÃO NASCIMENTO**, **SUPERINTENDENTE DE GESTÃO DE PESSOAS**, em 31/05/2023, às 08:39, conforme horário oficial de Brasília, com fundamento no art. 6º, § 1º, do Decreto nº 8.539, de 8 de [outubro](http://www.planalto.gov.br/ccivil_03/_Ato2015-2018/2015/Decreto/D8539.htm) de 2015.

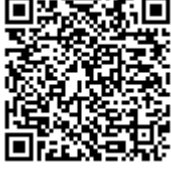

A autenticidade deste documento pode ser conferida no site https://sei.unilab.edu.br/sei/controlador\_externo.php? [acao=documento\\_conferir&id\\_orgao\\_acesso\\_externo=0,](https://sei.unilab.edu.br/sei/controlador_externo.php?acao=documento_conferir&id_orgao_acesso_externo=0) informando o código verificador **0693936** e o código CRC **E3410783**.

**Referência:** Processo nº 23804.000511/2023-76 SEI nº 0693936

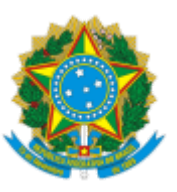

#### MINISTÉRIO DA EDUCAÇÃO UNIVERSIDADE DA INTEGRAÇÃO INTERNACIONAL DA LUSOFONIA AFRO-BRASILEIRA SUPERINTENDÊNCIA DE GESTÃO DE PESSOAS

### PORTARIA SGP/UNILAB Nº 333, DE 30 DE MAIO DE 2023

**O SUPERINTENDENTE DE GESTÃO DE PESSOAS DA UNIVERSIDADE DA INTEGRAÇÃO INTERNACIONAL DA LUSOFONIA AFRO-BRASILEIRA - UNILAB,** nomeado pela Portaria da Reitoria nº 535, de 10/05/2018, publicada no Diário Oficial da União (DOU) nº 90, de 11/05/2018, considerando as competências delegadas pela Portaria da Reitoria nº 1.126, de 11/10/2018, publicada no DOU nº 199 de 16/10/2018, no uso das atribuições a ele conferidas,

Considerando o que consta no Processo nº **23804.000457/2023-69**, resolve:

Art. 1º Conceder ao(à) servidor(a) docente **PAULO ALVES JUNIOR,** matrícula **SIAPE nº 1914480**, Progressão Funcional na Carreira de Magistério Superior da Classe de Professor **Adjunto, Classe C, nível I,** para Professor **Adjunto, Classe C, nível II,** de acordo com a Lei Nº 12.772/2012, alterada pelas Leis Nº 12.863/2013 e Nº 13.325/2016, Portaria 554/2013-MEC, Ofício Circular n. 53/2018-MP e Nota Técnica nº 2556/2018-MP.

Art. 2º Esta Portaria entra em vigor na data de sua publicação em Boletim de Serviço, com efeitos a partir de **05 de maio de 2023.**

#### ANTONIO ADRIANO SEMIÃO NASCIMENTO Superintendente de Gestão de Pessoas

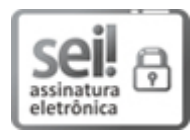

Documento assinado eletronicamente por **ANTONIO ADRIANO SEMIÃO NASCIMENTO**, **SUPERINTENDENTE DE GESTÃO DE PESSOAS**, em 30/05/2023, às 16:48, conforme horário oficial de Brasília, com fundamento no art. 6º, § 1º, do Decreto nº 8.539, de 8 de [outubro](http://www.planalto.gov.br/ccivil_03/_Ato2015-2018/2015/Decreto/D8539.htm) de 2015.

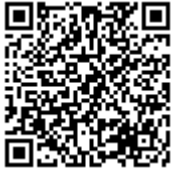

A autenticidade deste documento pode ser conferida no site https://sei.unilab.edu.br/sei/controlador\_externo.php? [acao=documento\\_conferir&id\\_orgao\\_acesso\\_externo=0,](https://sei.unilab.edu.br/sei/controlador_externo.php?acao=documento_conferir&id_orgao_acesso_externo=0) informando o código verificador **0693944** e o código CRC **9EDF2A92**.

**Referência:** Processo nº 23804.000457/2023-69 SEI nº 0693944